## **Aula 10 – Comandos de Repetição For e Do While**

## **1) O comando for**

É muito comum usarmos o comando **while** para repetir alguns comandos um número definido de vezes. Fazemos isso usando um contador.

Considere os problemas abaixo:

P13) Dado n>0 e uma sequência de n números calcular a soma dos elementos da sequência:

```
#include <stdio.h>
#include <stdlib.h>
/* dado n>=0 e uma sequencia de n numeros, calcular a soma dos números.*/
int main() {
 int n, /* numero de elementos */
      cont, /* contador */
      x, /* numero lido */
      soma; /* soma dos elementos */
 /* ler o n */
 printf("digite o valor de n:");
 scanf("%d", &n);
 cont = 1; /* inicie o contador */
 soma = 0; /* inicia a soma com zero */
 /* repita n vezes a leitura e soma */
 while (cont <= n) {
      printf("\ndigite um elemento da sequencia:");
        scanf("%d", &x);
       soma = soma + x;cont = cont + 1; /* incrementa o contador */
 }
 /* imprima o resultado */
 printf("\nsoma dos elementos da sequencia:%10d", soma);
 system("pause");return 0;
}
P19) Dado n>0 calcular os divisores de n
#include <stdio.h>
#include <stdlib.h>
/* dado n>=0 calcular os divisores proprios de n (1<d<n)*/
main() {
 int n, /* numero de elementos */
      d; /* divisores */
 /* ler o n */
 printf("digite o valor de n:");
 scanf("%d", &n);
 d = 2; /* 2 e o primeiro candidato a divisor */
 /* repita n/2 vezes testando todos os possiveis divisores */
 while (d <= n/2) {
       if (n%d == 0) printf("\n%10d divisor de %10d", d, n);
        d = d + 1; /*incrementa o contador ou o novo candidato a divisor*/
 }
 system("pause");return 0;
}
```
MAC 115 – ICC Marcilio – Revisado 17Abr12 **A construção abaixo, é muito comum:**

```
i = 1; /* inicialização de contador */
while (i <= n) /* comparação - para ou continua a repetir? */
    { :
      :
      :
     i = i + 1; /* incremento de contador */
    }
```
O comando **for** faz exatamente isso de forma abreviada.

for  $(i = 1; i \le n; i = i + 1)$  **{ : : : }**

De uma forma geral, **a construção abaixo, é muito comum:**

```
<inicialização>; /* inicialização de contador */
while (<comparação>) /* comparação - para ou continua a repetir? */
    { :
      :
 :
      <incremento>; /* incremento de contador */
    }
```
O comando for abaixo faz exatamente isso de forma abreviada:

```
for (<inicialização>; <comparação>; <incremento>) 
     { :
       :
       :
     }
```
Na verdade o comando for é mais geral que isso, como será visto mais tarde. Por ora, é bom entendê-lo como um caso particular do while. Observe que os elementos comuns (**<inicialização>, comparação> e <incremento>** foram colocados dentro do comando for.

Desta forma os programas acima ficariam:

P13)

```
#include <stdio.h>
#include <stdlib.h>
/* dado n>=0 e uma sequencia de n numeros, calcular a soma dos números */
int main() {
 int n, /* numero de elementos */
     cont, /* contador */
     x, /* numero lido */
     soma; /* soma dos elementos */
 /* ler on */
```
MAC 115 – ICC Marcilio – Revisado 17Abr12 MAC 115 – ICC Marcilio – Revisado 17Abr12

```
printf("digite o valor de n:");
scanf("%d", &n);
/* repita n vezes a leitura e soma */
soma = 0; /* inicia a soma com zero */
for (cont = 1; cont \leq n; cont = cont + 1) {
      printf("\ndigite um elemento da sequencia:");
      scanf("%d", \&x);soma = soma + x;
 }
/* imprima o resultado */
printf("\nsoma dos elementos da sequencia:%10d", soma);
system("pause"); return 0;
}
```
O comando **for** no exemplo acima pode ser escrito de outras formas:

```
for (cont = 1; cont \leq n; cont++)
```
ou

```
for (cont = n; cont >=1; cont = cont - 1)
```
ou

```
for (cont = n; cont >=1; cont--)
```
P19)

```
#include <stdio.h>
#include <stdio.h>
/* dado n>=0 calcular os divisores proprios de n (1 < d < n) */
int main() {
 int n, /* numero de elementos */
     d; /* divisores */
 /* ler o n */printf("digite o valor de n:");
 scanf("%d", &n);
 /* repita para d = 2 ate n/2 testando todos os possiveis divisores */
 for (d = 2; d \le n/2; d = d + 1)if (n%d == 0) printf("\n***%10d divisor de ***%10d", d, n);
 system("pause"); return 0;
}
```
O comando **for** no exemplo acima pode ser escrito de outras formas:

for  $(d = 2; d \le m/2; d++)$ 

ou

for  $(d = n/2; d >= 2; d = d - 1)$ 

ou

MAC 115 – ICC Marcilio – Revisado 17Abr12 MAC 115 – ICC Marcilio – Revisado 17Abr12

for  $(d = n/2; d >= 2; d--)$ 

```
P30) Dado n \ge 0 calcular n!
Como sabemos: n! = n(n-1)(n-2). ... .2.1 se n > 0 e n! = 1 se n=0.
```

```
#include <stdio.h>
#include <stdlib.h>
/* dado n>=0 calcular o fatorial de n */
int main() {
int n, /* numero dado */
     fat, /* fatorial */
     i; /* contador */
 /* ler o n */
printf("digite o valor de n:");
scanf("%d", &n);
fat = 1; /* inicia o valor de fat */
 /* multiplique por todos os números até n */
for (i = 1; i \le n; i = i + 1) fat = fat * i;
/* imprima o resultado */
printf("\nfatorial de %10d - %10d", n, fat);
system("pause");return 0;
}
```

```
O comando for no exemplo acima pode ser escrito de outras formas:
```
for  $(i = 1; i \le n; i++)$ 

ou

```
for (i = N; i >= 1; i = i - 1)
```
ou

for  $(i = N; i > = 1; i--)$ 

P31a) Calcular o valor da função  $x^3 + x^2 + x + 1$  para  $x = -10, -9, ..., 9, 10$ 

P31) Dado um intervalo de inteiros [a, b], calcular o valor da funcao  $x^3 - x^2 + x - 1$  para a  $\lt = x \lt = b$ 

```
#include <stdio.h>
#include <stdlib.h>
c dado um intervalo de inteiros [a, b] onde a < b \star//* calcular o valor da funcao para x = a, a+1, ..., b * /int main() {
 int a, b, \frac{1}{x} intervalo dado */
      f, /* valor da funcao calculada */
      i; /* contador */
 /* ler a e b */printf("digite o valor de a:");
 scanf("%d", &a);
printf("\ndigite o valor de b:");
 scanf("%d", &b);
 /* calcule o valor da funcao para todos os inteiros entre a e b */
for (i = a; i \le b; i = i + 1) {
```

```
MAC 115 – ICC
Marcilio – Revisado 17Abr12
```
MAC 115 – ICC Marcilio – Revisado 17Abr12

```
f = i * i * i - i * i + i - 1; /* imprima o resultado */
       printf("\nvalor da funcao para x= %10d - %10d", i, f);
 }
system("pause"); return 0;
}
```
P32) Dado n >= 0 e x diferente de zero, inteiros, calcular x n (x elevado a n). Sem usar a função **pow** do C.

```
#include <stdio.h>
#include <stdlib.h>
/* dado n>=0 e x diferente de zero calcular x elevado a n */
int main() {
 int n, /* expoente */
     x, /* base */
     pot, /* resultado */
     i; /* contador */
 /* ler o n */
 printf("digite o valor de n:");
 scanf("%d", &n);
 /* ler o x */
 printf("\ndigite o valor de x:");
 scanf("%d", &x);
 pot = 1; /* inicia o valor de fat */
 /* multiplique por x n vezes */
 for (i = 1; i \le n; i = i + 1) pot = pot * x;
 /* imprima o resultado */
 printf("\n%10d elevado a %10d resulta %10d", x, n, pot);
 system("pause"); return 0;
}
```
P32a) Dado n >= 0 e x diferente de zero, inteiros, calcular  $x^{n} + x^{n-1} + x^{n-2} + ... + x^{2} + x + 1$ . Sugestão: note que cada termo da soma, é o anterior multiplicado por x.

Agora como exercício, resolva todos os exercícios que já resolvidos com **while**, usando o comando **for**.

## **Fuxograma dos comandos while e for**

Compare agora o fluxograma do comando while e do comando for.

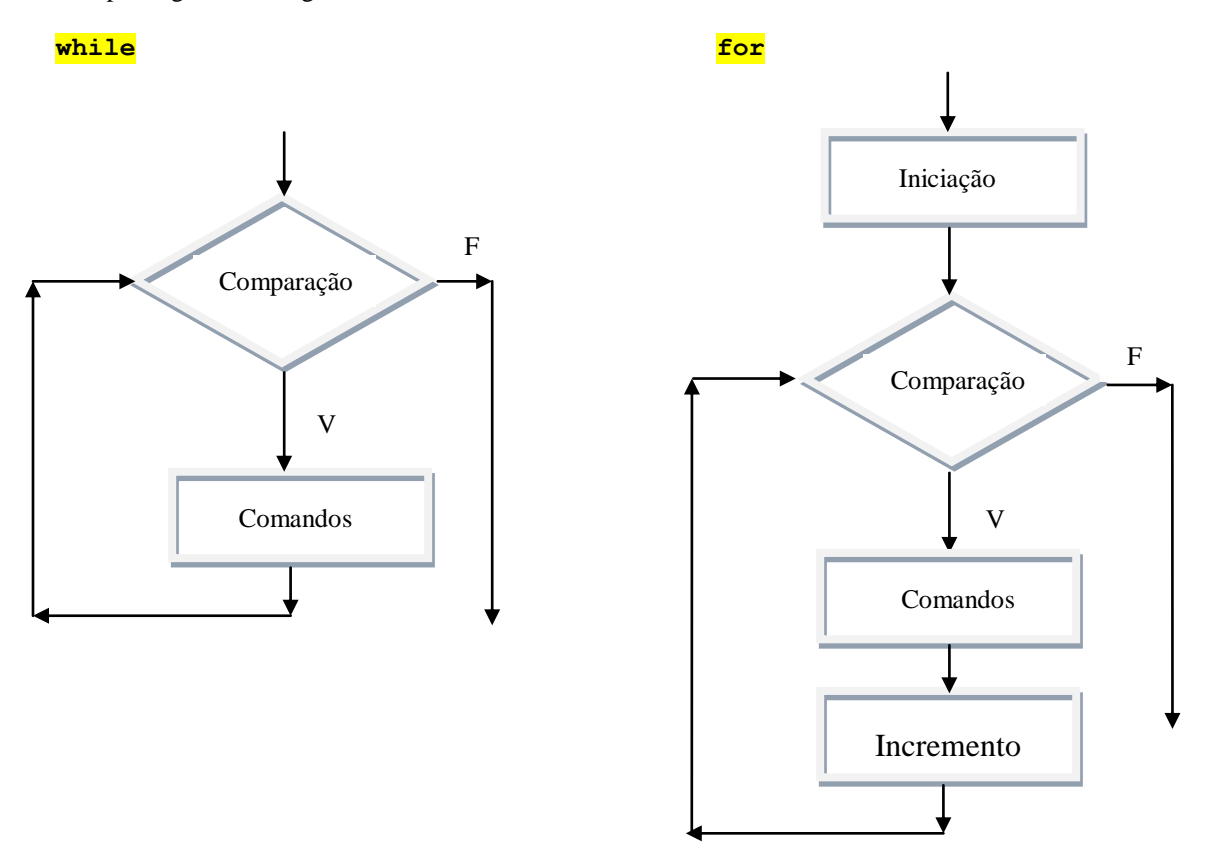

## **2) O comando do while**

É um novo comando de repetição parecido com o comando while. A diferença é que a comparação é feita após a repetição. A repetição continua enquanto a comparação for verdadeira.

Formato geral:

**do {c1; c2; ...; cn} while (comparação)**

c1, c2, ..., cn, são os comando a serem repetidos. Quando houver só c1 não é necessário colocar as chaves. Veja abaixo o fluxograma deste comando e compare com o do comando while.

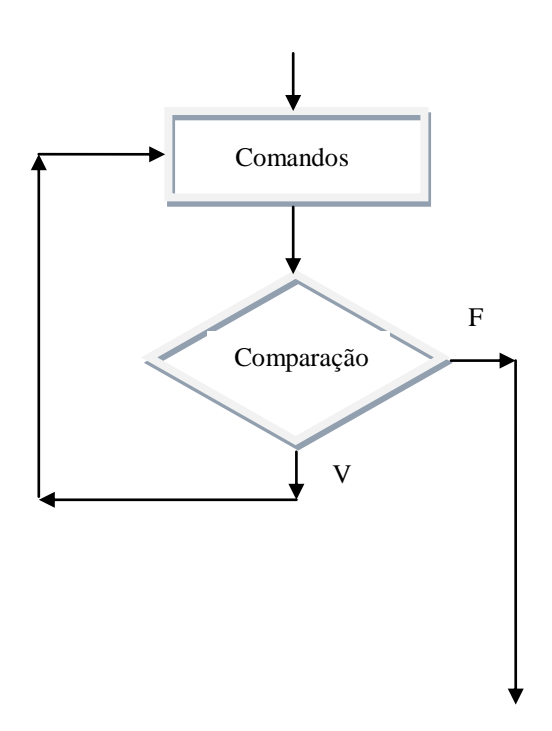

Vejamos agora alguns exemplos usando esse comando.

P13) Dada uma seqüência de números terminada por zero, calcular a soma dos elementos da seqüência.

```
#include <stdio.h>
#include <stdlib.h>
/* dada uma sequencia de números terminada por zero, calcular a soma.
int main() {
int x, \prime* numero lido */
      soma; /* soma dos elementos */
soma = 0; /* inicia a soma com zero */
 /* repita ler e somar ate encontrar o fim da sequencia */
do {printf("\ndigite um elemento da sequencia:");
    scanf("ad", \&x);soma = soma + x;
 }
while (x := 0);
 /* imprima o resultado */
printf("\nsoma dos elementos da sequencia:%10d", soma);
system("pause"); return 0;
}
```
Tente também resolver os que já resolvemos com o **while**, usando o **do while**.

Importante – o **do while** repete pelo menos uma vez. Isso não acontece com o **while** ou o **for** que podem não repetir nenhuma vez, no caso que da comparação ser falsa logo na primeira vez.

**A repetição definida – Repetir um conjunto de comandos um determinado número de vezes**

A repetição de um número determinado de vezes pode ser feita com qualquer um dos comandos: **while**, **for** ou **do while**.

Veja abaixo a equivalência:

```
i = 1;while (i \leq n) {comandos;
    i = i + 1; }
for (i = 1; i \le n; i = i +1) {comandos;}
i = 1;do {comandos;
   i = i + 1; }
while (i \leq n)
```
Se n > 0, são todas equivalentes. Quando n = 0, as duas primeiras não executam **comandos**. A terceira executa **comandos** uma vez.